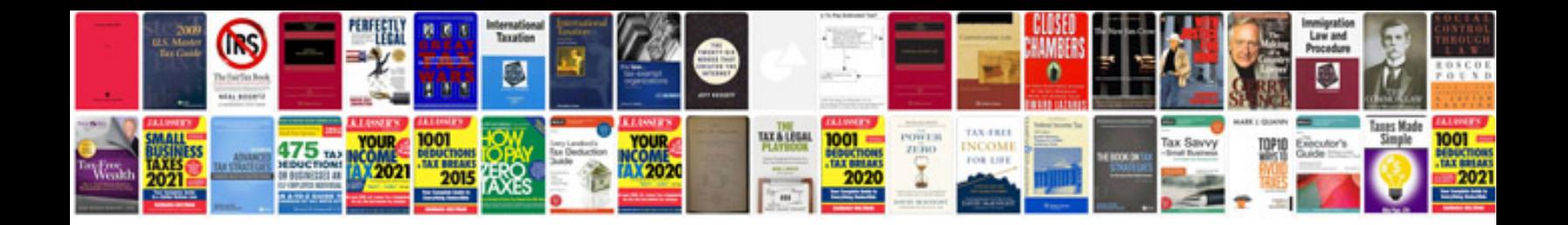

**Better ds3 tutorial**

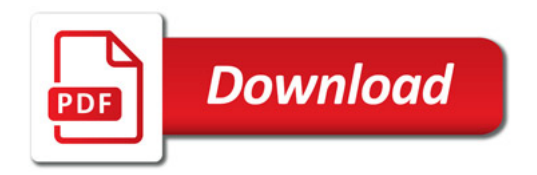

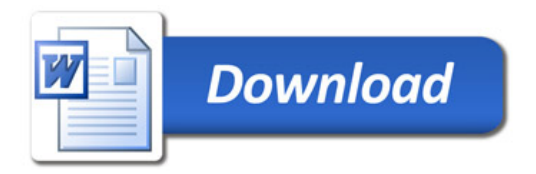